Welcome to Math 171

Math  $3^2 \times 19$ Section  $2^9 - 9$ Harold P. Boas

# Two warm-up puzzles

1. Which figure has the largest area?

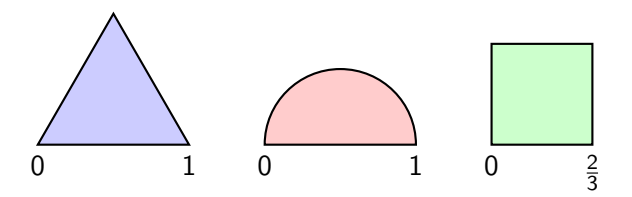

2. If 
$$
f(x) = \frac{1}{1-x}
$$
, find the composite function  $f \circ f \circ f$ .

Answers: The square has the largest area, and  $f \circ f \circ f(x) = x$ .

#### **Vectors**

The Irish mathematician William Rowan Hamilton (1805–1865) introduced the words vector and scalar in mathematics.

A vector has both a magnitude and a direction.

A scalar is just a number, without a direction.

**Examples** 

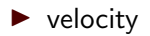

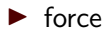

The textbook denotes vectors with boldface letters, like **v**. For writing by hand, a better notation is  $\vec{v}$ .

A two-dimensional vector  $\vec{v}$  has two components  $v_1$  and  $v_2$ representing horizontal and vertical displacements.

The textbook uses angle brackets to represent a vector in terms of components:  $\vec{v} = \langle v_1, v_2 \rangle$ .

Example: The vector  $\langle 2, 3 \rangle$  represents a motion of 2 units to the right and 3 units up.

# Magnitude (length)

If  $\vec{v} = \langle v_1, v_2 \rangle$ , then the magnitude of  $\vec{v}$  is given by the Pythagorean law as  $\sqrt{v_1^2 + v_2^2}$ .

Notation for magnitude: either  $|\vec{v}|$  or  $||\vec{v}||$ .

Example: If  $\vec{v} = \langle 3, 4 \rangle$ , then  $|\vec{v}| = 5$ .

## Standard basis vectors

#### Traditionally, **i** or  $\vec{i}$  means the vector  $\langle 1, 0 \rangle$ , and **j** or  $\vec{j}$  means  $\langle 0, 1 \rangle$ .

So  $\langle 2, 3 \rangle$  and  $2\vec{i} + 3\vec{j}$  mean the same thing.

#### The algebra of vectors

Example: If  $\vec{v} = 2\vec{i} + 3\vec{j}$ , and  $\vec{w} = 4\vec{i} - \vec{j}$ , then  $5\vec{v} - 2\vec{w} = 2\vec{i} + 17\vec{j}$ .

Vector addition is commutative and associative, and scalar multiplication distributes over vector addition.

# Assignment

In section J.1 do odd-numbered problems 1–15 and check your answers in Appendix L. (not to hand in)